## カメラの保存先について

お買い上げ時、本機で撮った写真や動画は、内部ストレージに保存 されるように設定されています。SDカードに保存する場合は、保存 先の設定を変更してください。

#### カメラの保存先を変更する

SDカードに保存する場合は、あらかじめSDカードを取り付けてくだ さい。

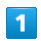

ホーム画面で ◎ (カメラ)

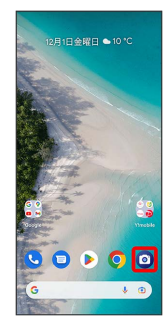

・確認画面が表示されたときは、画面に従って操作してください。

# $\overline{2}$

#### $\ddot{\circ}$

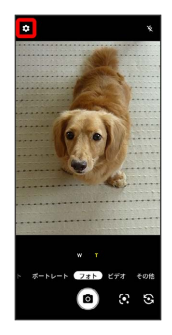

#### $\overline{\mathbf{3}}$

保存先

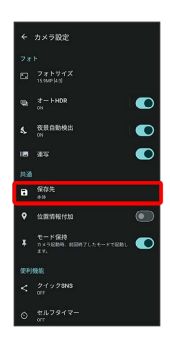

### $\overline{4}$

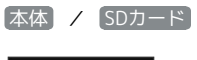

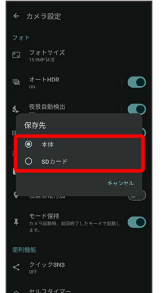

※ 保存先が変更されます。